# University-School Collaboration

Margaret FarrenComputer Applications,Dublin City University

Seventh International Conference, Integrating Learning Technology: Practice, Policy and Partnership. UMIST, Manchester, UK September 2000

#### Outline of Presentation

- Overview of Setanta Project (after 1 year)
- Aims
- Key challenges
- Key elements  $\mathcal{L}_{\mathcal{A}}$  , where  $\mathcal{L}_{\mathcal{A}}$  is the set of the set of the set of the set of the set of the set of the set of the set of the set of the set of the set of the set of the set of the set of the set of the set of the <mark>– St. Aidan's</mark>
	- $\mathcal{L}_{\mathcal{A}}$  $-$  Staff Training
	- $\mathcal{L}_{\mathcal{A}}$  , and the set of  $\mathcal{L}_{\mathcal{A}}$ — Infrastructure
	- – $-$  Content Development
- Success Factors
- Future Plans
- Demonstration of Virtual Art Museum

#### Setanta Overview

- Collaborative Project between Computer Applications, DCU and St. Aidan's Secondary **School**
- St. Aidan's teachers and pupils, C.A. teachers and students
- St. Aidan's School need real, usable applications of ICT using the internet in teaching and learning
- C.A. need real world projects for undergraduates

#### Setanta Aims

- To develop courseware for Secondary school curriculum and store on an intranet
- To make this Intranet available in the classroom, tailored to needs of the curriculum
- To target particular subject areas to test the viability of the project

# Key Challenges of ICT

- More than basic computing skills
- Development of appropriate software
- Appropriate content difficult to find on Internet
- Access speed to Internet

# Key elements of SETANTA Project

• Training

• Infrastructure

• Content Development

# **Developed Workpackages**

- Identity training
- Network set up and on going support
- Research and Analysis
- Project management
- Pilot test

# Staff use of ICT

- Basic Computer Skills
- Training in set up of data projector and laptop
- Training in use of different packages
	- Word
	- Powerpoint
	- Internet Skills
	- Web Design
- Ongoing support

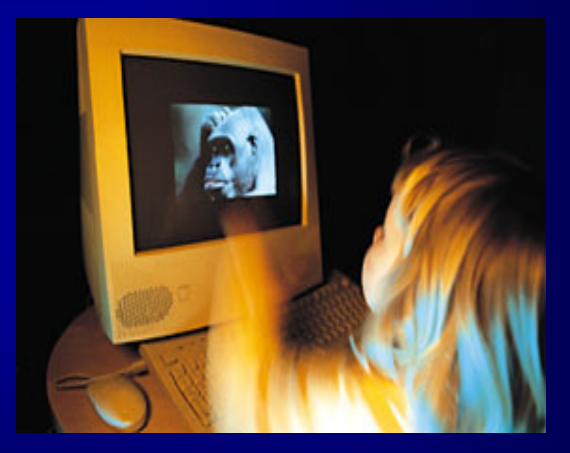

# Student use of ICT

• Pupils developed a Web site on Artists

• I was working on an artist called George Seurat for Setanta. I had never heard of him before, but I suppose this was a good thing as I learned more about the artist then I did about computers.

#### School Infrastructure

- Re-cabling the existing school network
- Upgrading the network server
- Reconfiguring the network to provide robust and secure access
- Cabling individual classroom to provide access to the Intranet, Internet and e-mail

# Content Development

- C.A. staff liaise with St. Aidan's re: technologies
- Students in Computer Applications develop Virtual Art **Museum**
- Supervision of project C. A.
- Art teacher (St. Aidan's )provides subject content
- Regular meetings with all parties

## Software for Virtual Art Museum

- Java Development (JDK) 1.2www.sun.com
- MS Access -Microsoft Office
- VRML -Virtual Reality Modelling Language
- Cosmo Player  $\mathcal{L}_{\mathcal{A}}$  $-$  to view virtual world

www.cosmoplayer.com

#### Further work on Gallery

- More user friendly Graphical User Interface
- Different database e.g. Sequel Server, more advanced features
- Within Gallery:
	- $-$  Index at side to move to different room
	- $-$  Create other rooms
	- $-$  Place 3-D sculputres within room
	- <u>— Avatare to diract vou around roc</u>  $-$  Avatars to direct you around room
- Map of entire Galery

#### Success Factors

#### **One year on….**

- ICT integrated into Art
- Teachers curriculum knowledge
- •Teachers updated ICT skills
- Advice and Support from DCU
- Real applications for education
- Both parties have collaborated on other projects

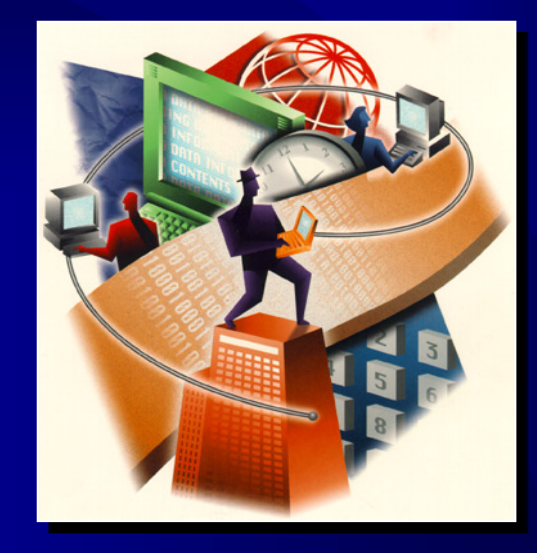

# **Challenges**

- Projects are developed by C. A. students and teachers may not have skills to update programs
- Students move on need for documentation if programs are to last
- Teachers move on whole school ICT policy

# Future Plans

• C. A. student develop courseware for other subject areas

#### **Setanta team**

- Margaret Farren, Ray Walshe, Computer Applications, Dublin City University
- Ray O'Neill, St. Aidan's Secondary School